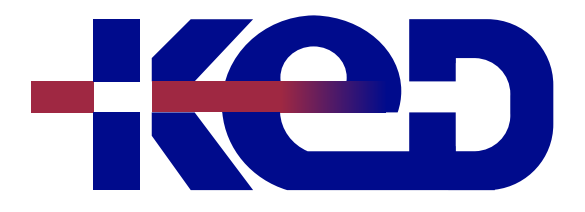

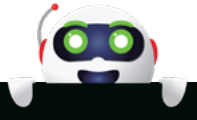

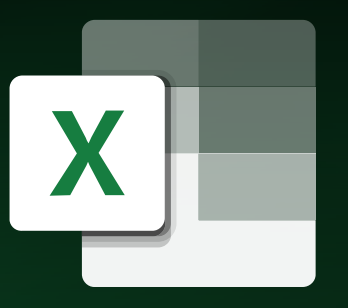

# KD-01922 Soluciones de Negocios con Microsoft Excel Nivel Intermedio

# www.ked.com.mx

**Por favor no imprimas este documento si no es necesario.**

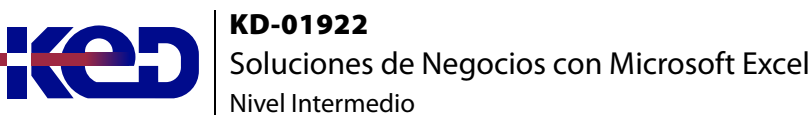

## Introducción.

Este curso permite a cualquier persona independientemente de su profesión, el conocer la aplicación Microsoft Excel en un nivel general, es decir, manejar todos los comandos Intermedios para realizar modelos tabulares más profesionales.

## Duración.

6 horas.

## Requisitos Previos.

Antes de tomar este curso el participante deberá tener conocimientos de Microsoft Excel Básicos y experiencia con el sistema operativo Windows de Microsoft.

## Al finalizar.

El participante tendrá los conocimientos Intermedios para elaborar una hoja de cálculo y reconocerá sus principales funciones.

### Examen.

Este curso no tiene un examen asociado.

#### Temario. **Módulo 1: Fórmulas y Funciones.**

- •**•**Descripción general de fórmulas.
- •**•**Tipos de operadores.
- •**•**Utilizar referencias en fórmulas.
- •**•**Prioridad de operadores.
- •**•**Referencias absolutas, relativas y mixtas.
- •**•**Nombrar rangos.
- •**•**Escribir una formula.
- •**•**Funciones anidadas en formulas.
- •**•**Crear una formula con funciones.
- •**•**Errores en formulas.
- •**•**Corregir errores en formulas.
- •**•**Tipos de funciones.

#### **Módulo 2: Filtros y Ordenaciones.**

- •**•**Descripción general de tablas.
- •**•**Crear una tabla.
- •**•**Eliminar una tabla.
- •**•**Ordenar de datos.
- •**•**Ordenar texto o números.
- •**•**Ordenar fechas u horas.
- •**•**Ordenar por color.
- •**•**Filtros.
- •**•**Filtrar números.

#### **Módulo 3: Consolidaciones y Esquemas.**

- •**•**Consolidar datos.
- •**•**Consolidación por posición.
- •**•**Consolidación por referencia.
- •**•**Cambiar una consolidación por fórmula.
- •**•**Subtotales.
- •**•**Crear subtotales.
- •**•**Insertar subtotales anidados.
- •**•**Quitar subtotales.

#### **Módulo 4: Tablas Dinámicas.**

- •**•**Informe de tabla dinámica.
- •**•**Crear un informe de tabla dinámica.
- •**•**Organizar los campos.
- •**•**Eliminar un informe de tabla dinámica.
- •**•**Seleccionar un informe completo.
- •**•**Opciones de Tabla Dinámica.
- •**•**Gráficos dinámicos.
- •**•**Impresión.
- •**•**Segmentación de datos para filtros.
- •**•**Grafica de Mapas.
- •**•**Grafica de Embudos.

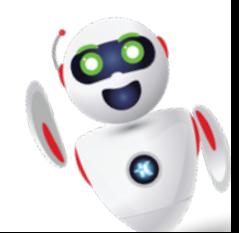

## clientes@ked.com.mx